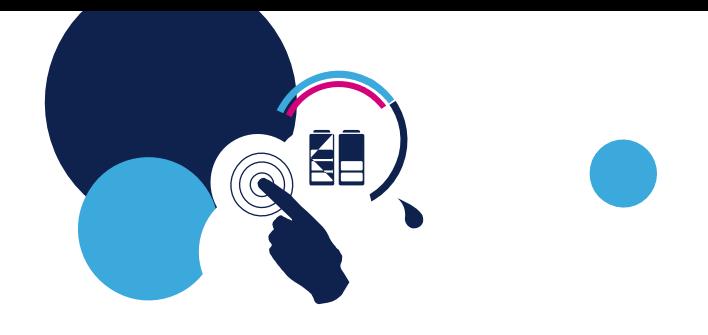

# Packing, spreading and scheduling latency

20th september, 2013

V0.1

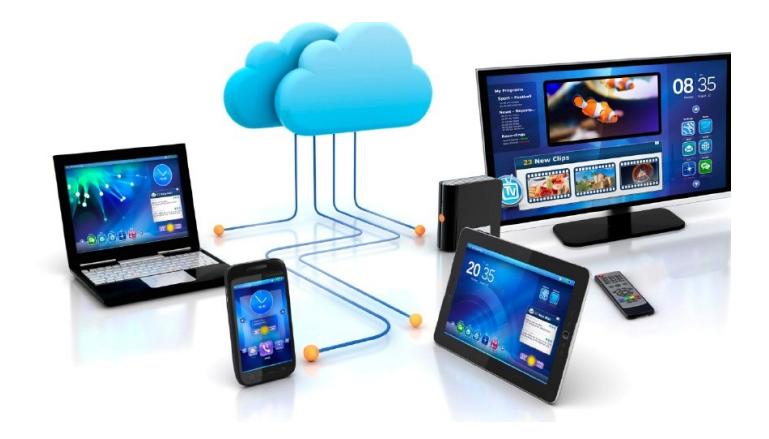

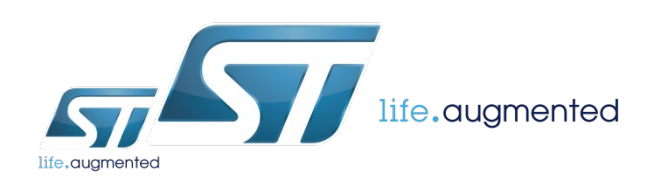

#### **Content**

- Spreading for performance
	- An example with cyclictest
	- Latency results
- Why such difference ?
	- Topology of a system
	- Idle state and wake up latency
	- Back to our latency results
- How to select the right CPU?
- Is it enough?
- Packing tasks for saving power
	- Packing tasks for saving energy
	- Power CPU topology
- Create a list of packing CPUs
	- Example of packing policy
	- Updating the list
- Is it enough?

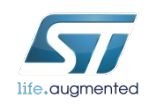

# Spreading for performance

- Spreading tasks in the system
	- Default policy of the scheduler
	- Minimize ressources sharing
- Often the best policy
	- Long running tasks
	- Memory / CPU intensive workloads
- But some use cases don't follow the rule
	- Shared ressources are not the critical path
	- Light workload

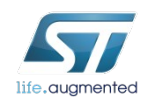

### An example with cyclictest

- Use various intervals in the range [1ms:2ms]
- Use both tasks placement policy
	- Spread tasks on CPUs (default behavior)
	- Pack tasks on 1 CPUs
- Enable/Disable C-state
- 10 runs per configuration
	- Get min/max/avg and stdev of the average latency of each run

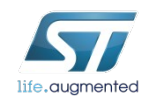

#### Latency results

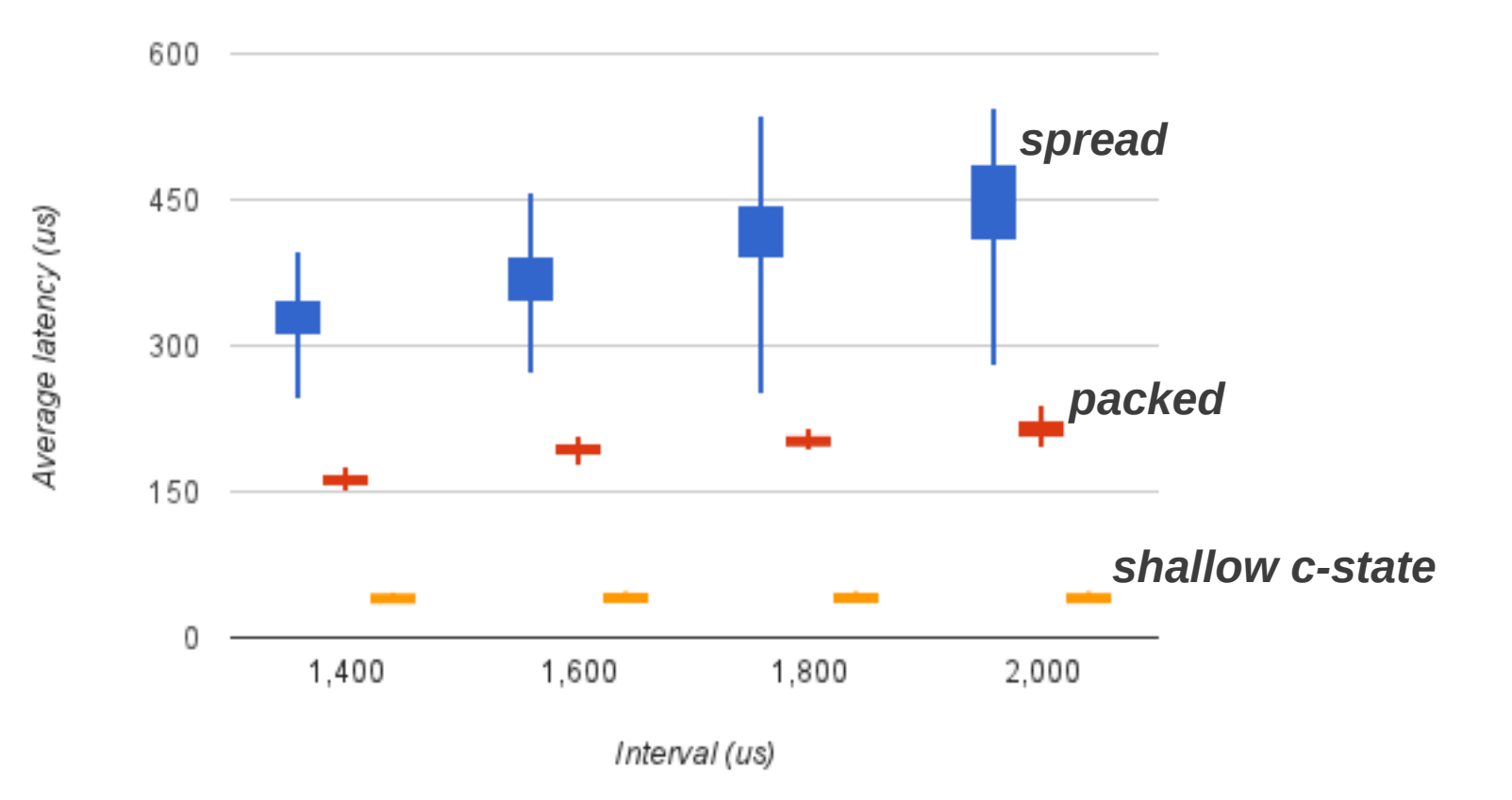

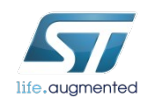

### Why such difference?

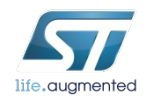

# Topology of a system

• Have a look at the topology of a typical system

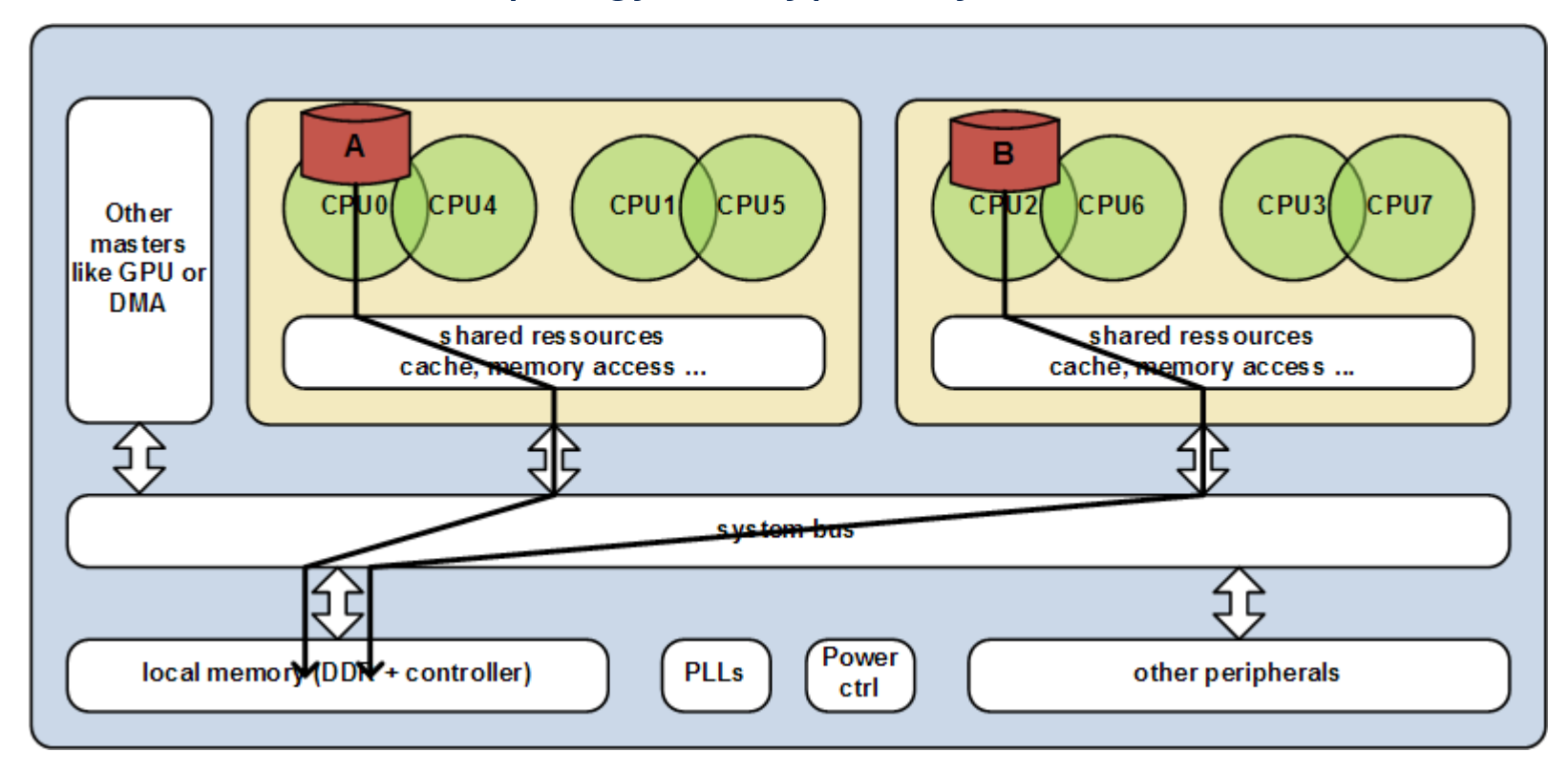

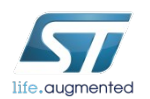

### Idle state and wake up latency

- Generally, we can powergate/power down at all level:
	- Each core can be power gated independently
	- The cluster/package with/without the associated PLLs, power domains and regulators.
	- Nearly the complete system when all masters are off
- Wakeup latency increases with powered-down area
	- PLLs state
	- regulators state
	- peripherals state

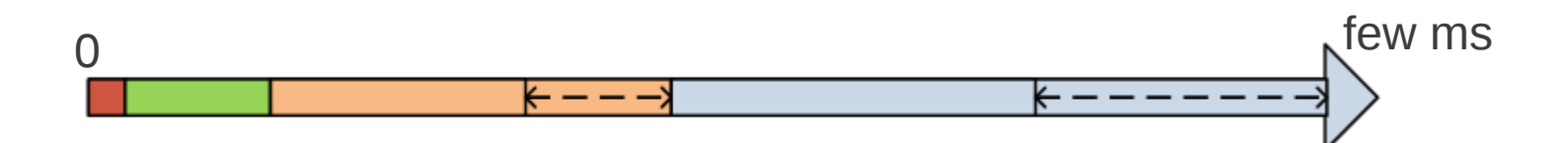

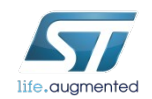

#### Back to our latency results

- Idle statistics for cyclictest -q -t 3 -i 1800-d 100 -e 1000000 -D 5
	- Spread

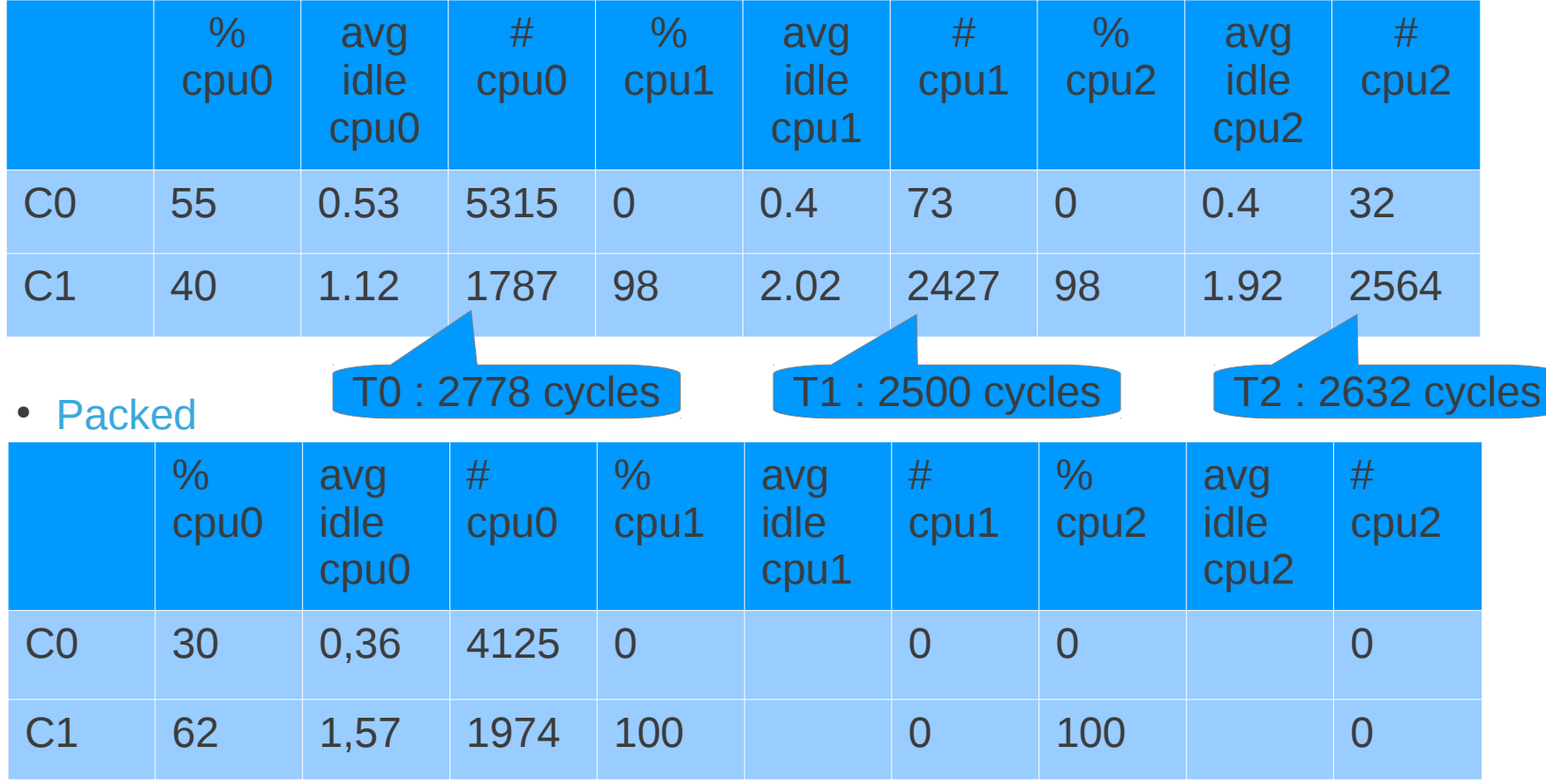

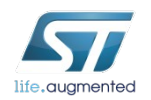

# How to select the right CPU ?

- Take wake up latency of core into account
	- Select the idle CPU with shortest latency in the LLC
	- Compare runnable avg of the task with the cost of wake up latency
- weighted cpuload
	- Used to compare the load of CPUs
	- All idle CPUs have a null load
- Modify the weighted cpuload of Idle CPUs
	- No more null but reflect the effort to wake it up
- Don't choose the 1st idle CPU
	- Use the weighted cpuload for selecting an idle CPU

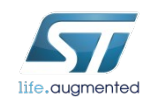

### Is it enough ?

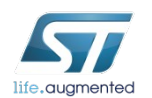

## Packing tasks for saving power

- Scheduler knows when CPUs share
	- Core capacities
	- Ressources like the cache
- But it doesn't know their power dependency
- Packing makes sense only if there is a gain in
	- Latency as seen previously
	- Power consumption by increasing powered down area

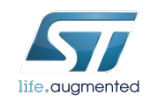

### Packing tasks for saving energy

- Optimizing the power down area
	- With minimal increase of the running time

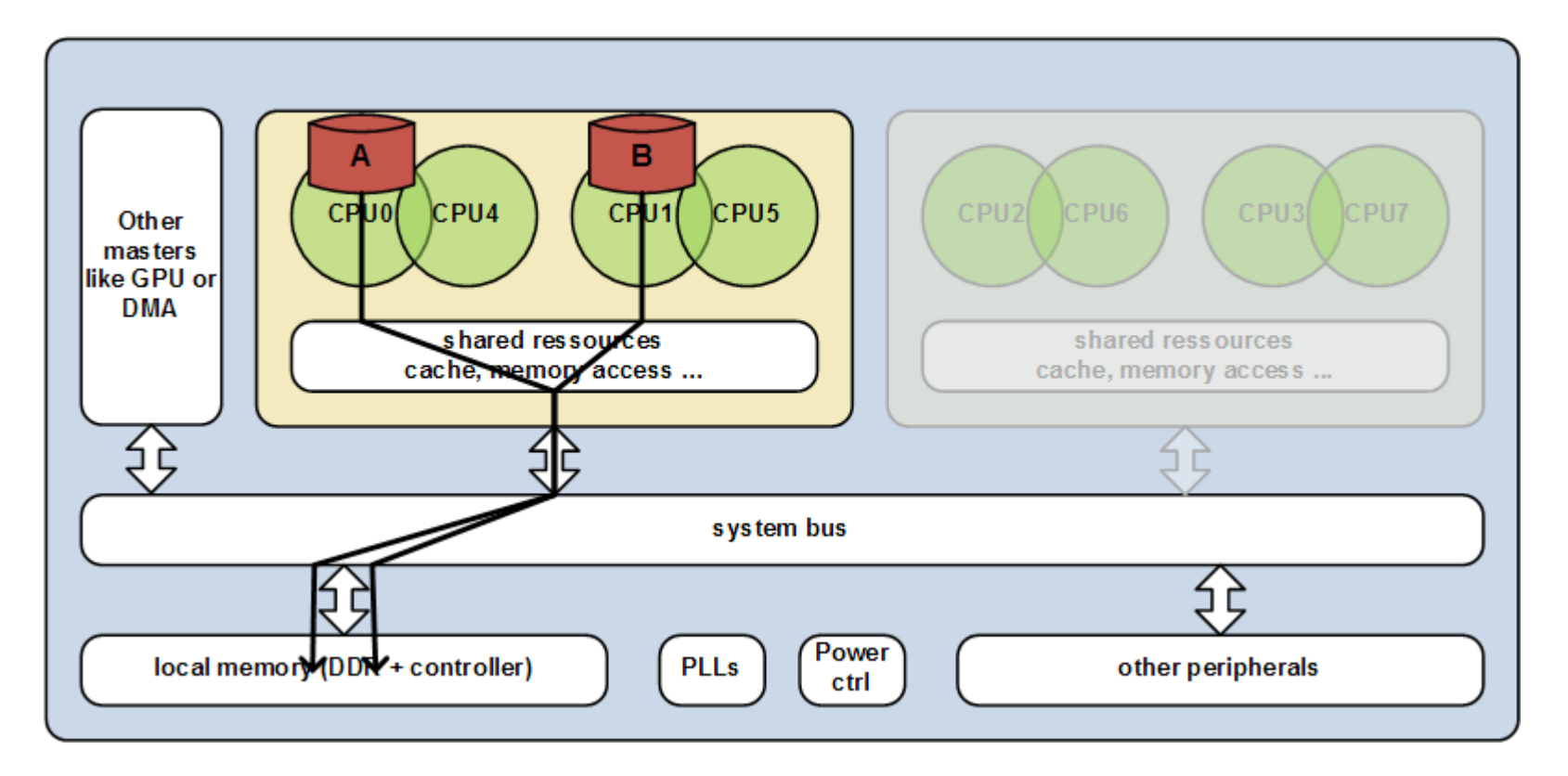

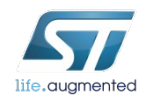

# Power CPU topology

- Add a new flag in sched domain : SD\_SHARE\_POWERDOMAIN
	- Domain member shares their power down capabilities
- Let architecture describes their topology
	- New function *arch\_sd\_local\_flags (cpu, flag)*
	- Return per-cpu power dependency in a domain
	- Used during the init of sched domain's levels
- Use DT to describe power dependency
	- Add a new property for CPU topology description
	- power-gate= $<0/1$ >

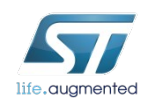

## Create a list of packing CPUs

- Pack tasks only if you can power down/gate the forced idle CPUs
	- Use all cores that share their power state
- Use group of CPUs with lowest capacity first
	- Assuming they are the most power efficient
- Use 1st CPU in the mask
	- Default policy in the scheduler

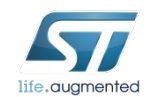

# Example of packing policy

• Full sharing of power state (defaut configuration)

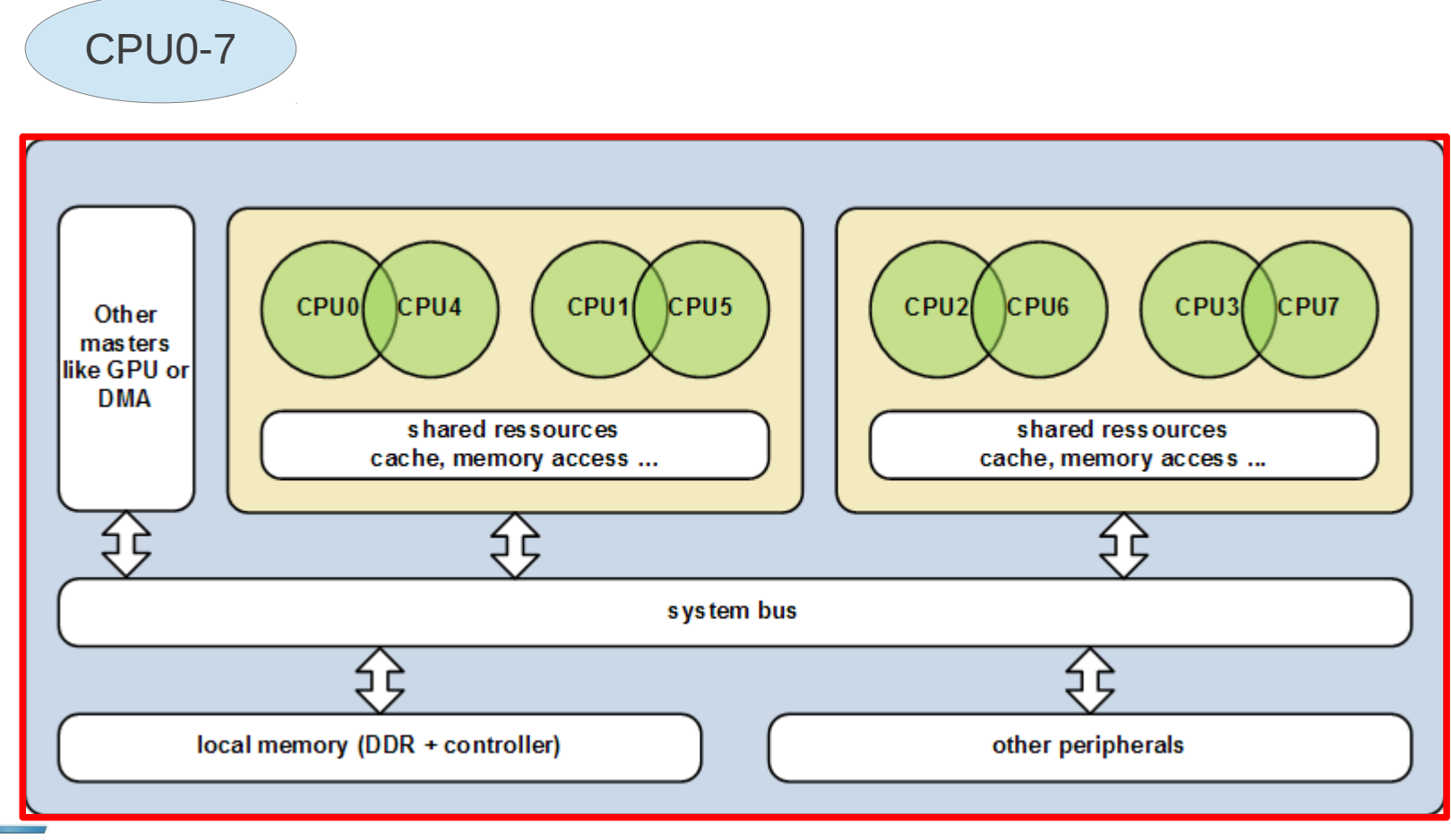

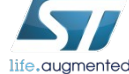

## Example of packing policy

• Can power gate cluster independently

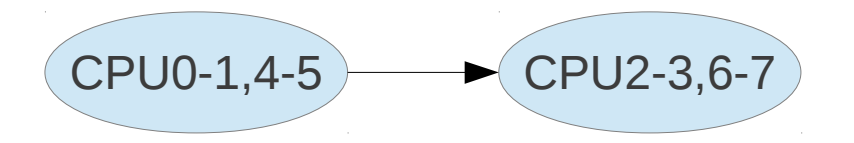

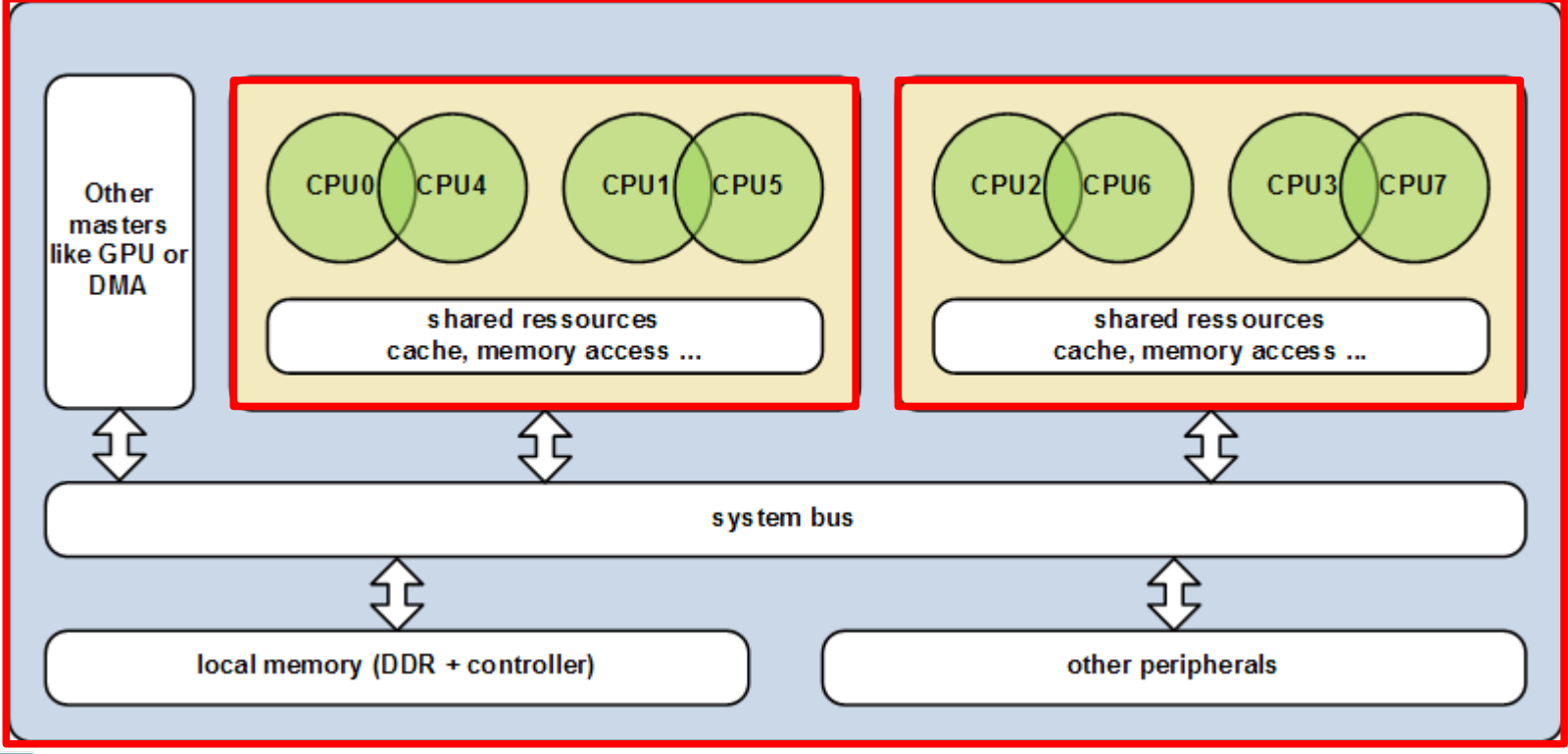

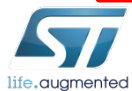

## Example of packing policy

• Each core can be power gated independently

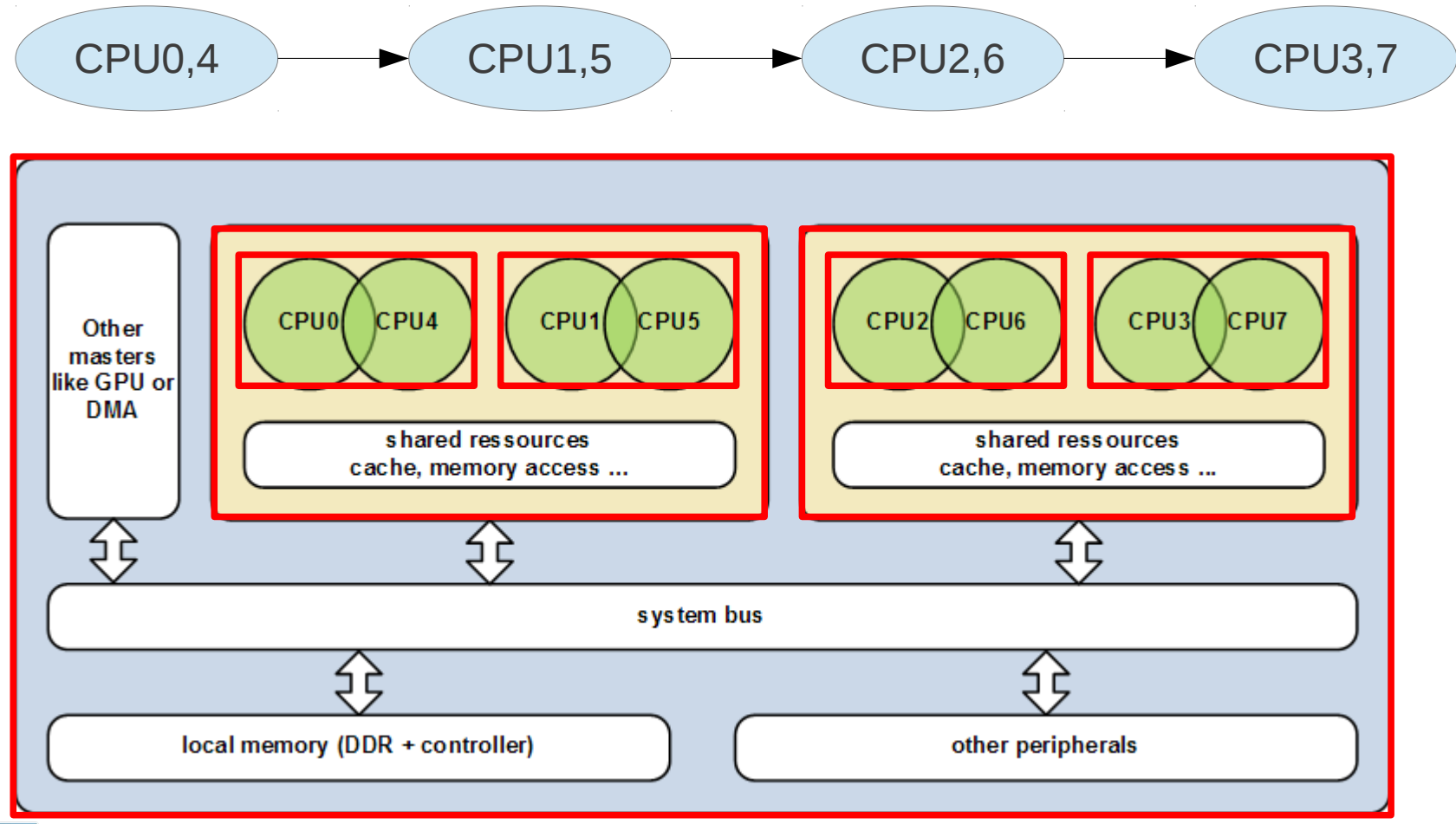

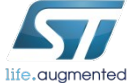

# Updating the list

- Periodically evaluate system activity
	- Use runnable avg sum/period of CPUs
	- Use CPU's capacity (cpu\_power)
	- Sync activity monitoring with load balance
- Deduct how many CPUs needed
	- Use CPUs' capacity (cpu power)
- Then ensure that a target CPUs is in this list
	- check CPU selection at wake up
	- Define a buddy CPU that will handle the activity of non packing CPU
	- New task can use a CPU out of the list

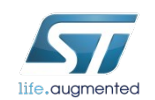

### Is it enough ?

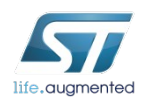

## Questions ?

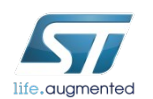